# *INTRODUCTION TO PROGRAMMING*

For this unit/assignment, you will be using the website [www.codecademy.com](http://www.codecademy.com/) to learn a type of programming that you find interesting from the following choices:

**Python** (A programming language that's pretty powerful and can do a ton of different things)

**JavaScript** (Browser-based programming used to making interactive elements and games on websites)

→ HTML/CSS (Website programming)

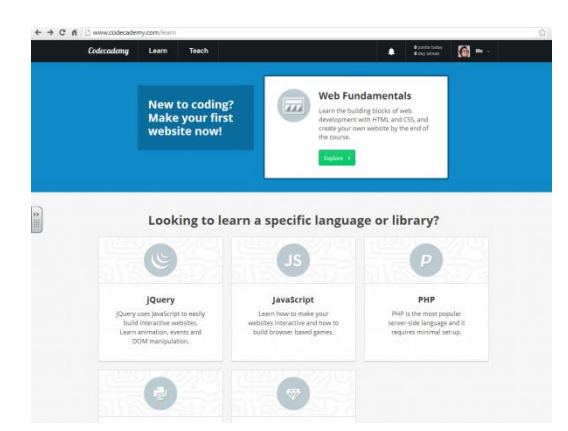

## **You will complete the following steps:**

- 1. Go to [www.codecademy.com](http://www.codecademy.com/) and register as a new user. This is important so your lesson
- 2. progress is saved.
- 3. Choose the programming language you want to learn. Follow the step-by-step tutorials.
- 4. Take screenshots (Print Screen Button) of at least FIVE successful lessons you have completed from throughout the tutorial, (must be a mix of lessons at beginning, middle, and end). Place these screenshots in your Shares account in a folder called Unit 4 – Programming and name them "Lesson 1.jpg", "Lesson 2.jpg" etc.

I need to see this evidence to track your progress and learning. I will also be circulating around the room to provide assistance and see how you're doing with your programming.

5. Once you complete the tutorials, (this will take a bit of time), you will then work on your **culminating unit project**. We will work out the specific details for this project but essentially you will be programming/creating an object with a clear purpose. Examples might include:

 $\rightarrow$  An effective website with a clear purpose (coded from scratch!)

- $\rightarrow$  A browser-based interactive tool/game using Javascript
- $\rightarrow$  A tool/utility/game/program programmed using Python
- 6. There are *many* resources/tutorials available online. I'm not an expert in all things, but I do know how to use the Googler. For example, search "How to program Python" and you'll find a ton of stuff.

This unit is designed to allow you to explore/learn at your own pace, within some common expectations. Make use of your class time and have fun learning!

#### *MARKING:*

- 1. Each of the five steps in your tutorials will be marked out of 10. Two of these assignments will fall into the **KNOWLEDGE** category while three will go under **THINKING**.
- 2. The unit culminating project will be worth 50 marks and go under the **APPLICATION** category.

## **THE TOTAL NUMBER OF MARKS FOR THIS UNIT IS 100!**

#### *LEARNING GOAL:*

I will demonstrate an understanding of a common programming language by completing tutorials and creating a unique project that shows my learning.

### *SUCCESS CRITERIA:*

 $\rightarrow$ I will use th[e www.codecademy.com](http://www.codecademy.com/) online tutorial to guide my learning in either Javascript,

HTML/CSS elements, or Python

 $\rightarrow$ I will screenshot and post at least five (5) successful lessons from the beginning, middle, and end of the tutorial to track my learning.

 $\rightarrow$ I will use other resources available online to help guide my learning

 $\rightarrow$ I will use time effectively and appropriately to complete my work